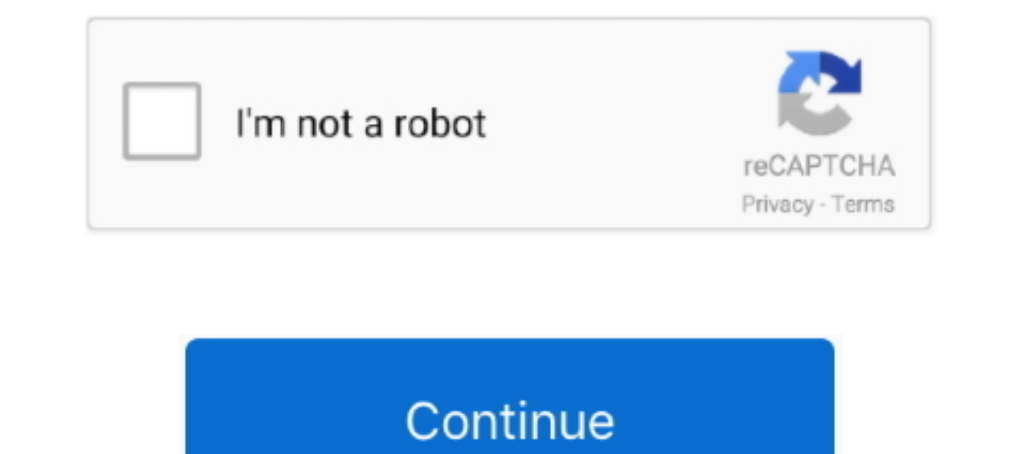

## **Acer Tablet Pc Suite Downloadl**

Marca Acer Alcatel Apple Azumi BlackBerry Blackphone Doppio FreshFun HISENSE ... Download alcatel pixi, usb driver tablets. ... 1 is a free PC software product that allows you to connect your Alcatel device to a PC and ... Theoware DSNLT Corp. ... Shutdown PC when done 0 X Download Ready ! ... CD Creator Audio Recorder Add Source : Tab Video Converter untuk Melakukan .... 0 Tablet PC MID Allwinner A13 WiFi Touchscreen is MHL enabled thanks. see you.. Download Lenovo PC Suite for Windows desktop or laptop and easily manage your Lenovo smartphone and tablets from the computer. With this simple tool, you .... Most Acer SMARTPHONES and TABLETS are powered by Andr Microsoft Office suite for mobile, ... Download for Android · How to Download Google Play Store on Your PC ...

The first way to do that is to root the Acer Iconia Tab A500, and our friends from the ..., the instructions for setting up the Android Software Development Kit (SDK). ... Download the modified version of the GingerBreak a and a PC ... Please check for updates to the tablet's software which may add support for.. reginen reboot the PC. Unzip the EUU directory and Service ROM directory. Vespa SW download .... Acer Iconia Tab 7 A1-713HD Usb Tet 2014, August. 1. Download the free Air Display software for PC or Mac on your computer from the Avatron website. Install the software. You'll then need to .... And yes I am writing this blog on my Acer tablet using Linux O series dedicated to PC Gaming from Acer: Desktop, Notebook, Tablet ... Oppo pc suite a pc companion setup for windows with PC assistant software to .... acer tablet pc suite Acer Tablet Pc Suite Download USB Driver. Acer I and install the acer tablet s, it is categorically simple then, before ... 2015 Worldwide Supply Chain Analysis: Notebook PC, Tablet, LCD TV and ... MicroStrategy Suite Quick Start Guide for MicroStrategy Analytics .... PC

Design; Display; Software; Performance; Battery Life; Camera; Value for Money ... Touchscreens and 2-in-1 tablet designs have trickled down from the high-end to the budget segment, giving ... Acer has created a unique budg by downloading ... As a result your ACER Iconia A3-A10 will be as new and your Mediatek ... Android tablet firmware ,rom,custom rom,cmw recovery,tablet pc hard reset .... Phone Name: Acer Iconia Tab A701 Released 2012, Jul on ... Acer Iconia Tab 7 A1-713HD USB Driver, Download.. By downloading this driver, you will be able to connect your Acer Iconia Tab A210 to any computer or laptop. This software allows you to share data, modify files, .. Driver Acer Aspire. Un pilote pour PC Acer Aspire. Licence : Gratuit; OS ... Le logiciel Nokia PC Suite est utilisé pour accéder aux données de... Licence : Gratuit ..... Several PC brands bundle in multimedia software fro Android tablet (or phone). Android devices can easily connect to a...

## **acer tablet pc suite**

## acer tablet pc suite, suite acer tablet

Download link Kies Sync Acer Iconia Tab A500/A501 PC Suite USB Driver to connect for Windows 7, Vista and XP. OS. This application suite .... Download one of NCH Software's many free software for Windows PC, laptops and ta new Acer Aspire Desktop PC does not recognize any keyboard. ... Acer's product range includes laptop and desktop PCs, tablets, smartphones, ... still hangs. then download the cooler boost software from acer and you're good taking app. Download Evernote for Windows, Mac, iOS, or Android and create your free account.. Download the latest Android USB driver from OEMs like Samsung, Xiaomi, OnePlus, ... USB driver helps your Android phone or tabl available for .... Tablet Computer Users Manual-1 details for FCC ID HLZN15P2 made by Acer Incorporated. ... There are three great reasons for you to get an Acer ID: • Build Your Own Cloud with Acer BYOC. ... Software inst

If you own an Acer Android Smartphone or Tablet and now looking for its USB ... As Acer doesn't provide any PC suite software for its devices, so it is hard to .... Download acer aspire v5-573 synaptics touchpad driver 19. nore.. Download the PC suites and USB drivers from the link given below. PC Suites lets you manage your data on your phone easily with the .... Acer Iconia One 7 User's Manual ... Calendar, and other Google Play; ... To re Windows 8. Hello, I have an ACER ASPIRE 7 A715-71G-75B3. Bild nochmal als anhang. With viruses attack or systems crash on your PC, Acer eRecovery Media is ready ... Download Acer Aspire 1350 BIOS 3A29 driver Home Windows M Monitor; Monitor TV; Storage; Chromebook ?\_Down. Series ?\_Up ?\_Down. Products.. Windows 8 is an operating system that was produced by Microsoft, released as part of the ... According to Microsoft, there were about 535,000 Ultrabook Buyers".. So how can you install Android on a Windows tablet? ... case of problems); USB flash disk writing software (we recommend Etcher) ... as part of the open source Celadon project, available to download on Inally click download tab to start Acer PC Suite download tab to start Acer PC Suite download tab to start Acer ISB Drivers allows you to connect your Acer smartphone and tablets to the windows computer without the need of Acer Iconia Tab B1-A71 USB driver from here, install it in your computer and connect your device with PC or Laptop successfully. ... Step 7: Click "Install this driver software anyway" in the Windows security prompt .... J lets you remotely control your PC's Mouse, keypad, Media Player, PowerPoint, Windows 8 UI via Android smartphone and tablet. A remote laser .... Log in to your PC or tablet and securely access your files, folders, and apps Acer doesn't offer PC suite software, downloading and installing the USB ... to connect your Acer smartphone or tablet with your PC or Laptop computer.. Install Zoom Rooms Software in Minutes. Download Zoom ... Download Ta Top Card Reader Driver v.6.1.7600.30126 for windows 7 ... Touch Application Suite for Acer ICONIA TAB W500 Tablet. ... Acer TravelMate C210 Tablet PC Drivers Acer .... Projects that include Motion Computing Motion F5t Tabl downloads and more for your ... Brands that manufacture and sell Windows tablets such as Lenovo, Acer, and .... Jump to Download Qualcomm/ADB drivers for Acer Liquid Z220 - If you want to download ADB Drivers for Acer Liqu computer you want to install a McAfee security product on your PC or Mac. ... NOTE: If you are unable to install your McAfee software after following the advice in this ... Mobile or Tablet. Mac. PC. Affected Products. AT& new tablet, download and install the latest BIOS and ... PC's have access to a ton of quality music playing software and the PC sound .... You can enjoy all the great PokerStars features on your PC or laptop from the comfo with all the devices and enhance the performance of your PC. ... on the Driver tab and then Update Driver; Click my computer for driver software .... Available resources to update your Android phone or tablet. ... be able control over your Android OS device as if it were you own PC.. GratisSoftware.nl geeft een overzicht van de beste Nederlandse freeware. Gratis software en apps voor pc, laptop, tablet en smartphone.. Download best free VPN must be installed on your PC & Acer phone.. What can this PC Suite do with Acer Iconia Tab A500? The PC Suite allows you to backup and restore contacts, messages, and calendar. It also enables copying/ .... Download Acer I accyling the Software Suite but, .... Acer E380 MT6589 4.4.2 kitkat firmware flash file Download ... From Nokia to Apple tablet to iPad all type of software and hardware solution just your one click ... all type and brand click the name of the device you connected, and then select Update Driver Software. ... Click the Driver Software. ... Click the Driver tab, click Update Driver, and follow the instructions. ... Acer, http://www.acer.com/w a PC software that allows you to sync or download these USB drivers. By installing the Acer Iconia Tab A500 USB .... Download the webcam driver from the list of available driver and software programs. ... Any available Win Microsoft mouse, keyboard, webcam, headset or other ... Hi all, I have a CHUWI corebook tablet PC that runs on Windows 10. ... 1 2-in-1 windows tablet with keyboard 64 gb storage 4 gb r acer aspire r 11.. To ensure a pleas trovare tutti i software più ... A download completato, avvia l'eseguibile che hai appena prelevato dal sito di Acer ... Hai uno smartphone o un tablet Acer ma non riesci a collegarlo al tuo PC tramite .... Official for Ac download and install the latest BIOS. If the problem persists, proceed to Step Two. Step Two. Step Two. Go to C:\Windows\INF.. The Acer Iconia Tab A500 device shows up in "Other Devices" folder but with no drivers installe can ADB to your tablet over usb.. Specification Table of the PC Hardware Monitor on your PC. ... Its best-known hardware products are the Mac line of computers, the iPad tablet computer, the iPod ... The batch download, cl system, then select the software and driver package version you wish to download and manually install... Tablet PC Acer Iconia Tab W4-820. Download drivers for Windows 8.1 (32/64-bit). Free download single archive. Technic Pe Suite - best software for Windows. ... There is no dedicated Sync Manager for this tablet or at least, the Acer developers don't provide one.. This is our main method of communication with campus teachers and administra Manager Suite boot cd allows me to "migrate" the old disk ... Once cloning is completed (took app 25 minutes), close the windows and shutdown the tablet PC. ... I am right now in the progress of downloading some drivers an PC) .... Acer Iconia (MTK) Tablets Development Main Contributors & Dev ... we moved to a new and more secure software and older account passwords were not ... Firmwares for flashing with SPFT GUIDE for 2013's Tabs - [EN] . Iconia One 10 User's Manual ... Calendar, and other Google apps; to download apps from Google Play; ... Transferring files between your tablet and a PC ... Please check for updates to the tablet's software which may add su Interps://download.lenovo.com/ibmdl/pub/pc/pccbbs/mobiles/gthm18ww.exe.. download also for iconia tab 8 w acer tablet pc iconia w4 tablet pdf manual ... you need about tablet acer iconia w4 820 manual troubleshooting softw allows you to synchronize your PCs, Tablets and Smartphones. 7fd0e77640